電子公文系統總發文作業流程 (總 SOP-202)

項 目 負責人

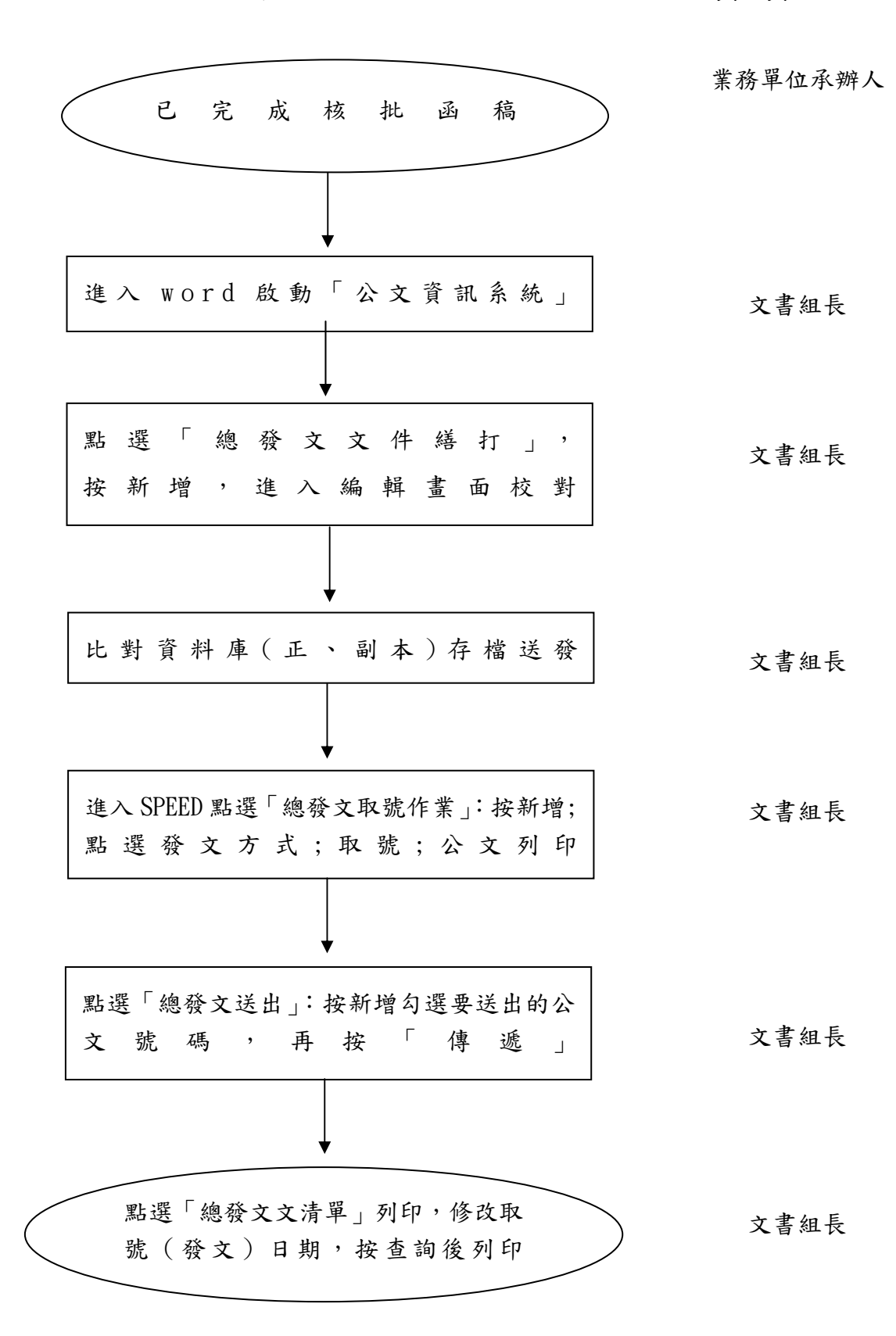